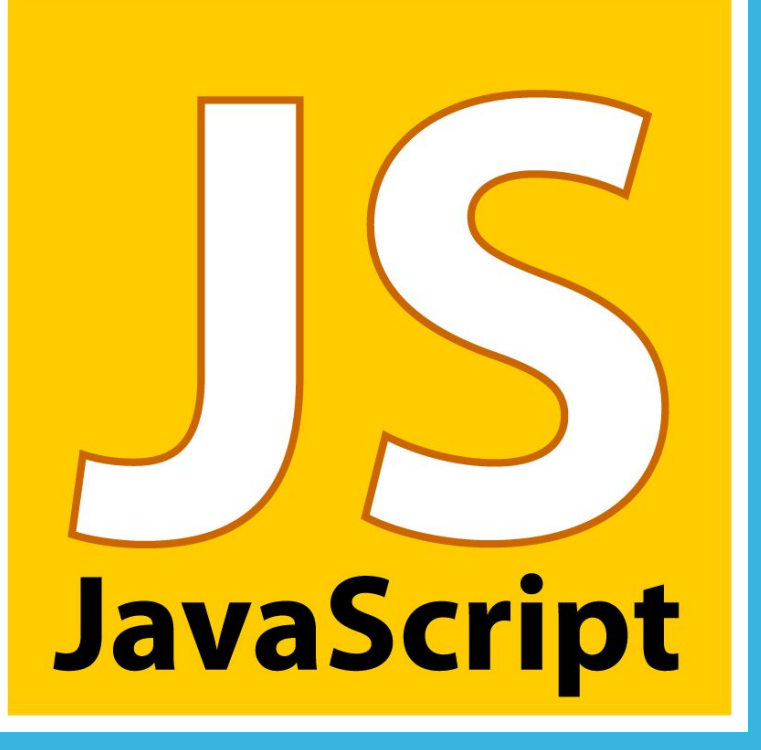

A Mill A SCANNAGE POMALLISE

## **ЧТО ТАКОЕ JAVASCRIPT?**

- **JavaScript** один из самых популярных языков программирования в мире с более чем двадцатилетней историей. Это также один из трёх главных языков для веб-разработчиков:
- **1) HTML**: позволяет добавить контент на вашу веб-страницу.
- **2) CSS**: задаёт стили и внешний вид веб-страницы.
- **3) JavaScript**: улучшает поведение веб-страницы

HTML – язык разметки вебстраниц, а CSS язык таблиц стилей

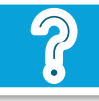

# **ИСТОРИЯ JAVASCRIPT**

- $\boldsymbol{\nu}$  JavaScript был создан за 10 дней автором Бренданом Айком (Brandan Eich), работавшим на Netscape в далёком 1995 году. Изначально он был назван Mocha, имя языка было сменено на Mona и потом на LiveScript пока наконец он не стал JavaScript. Первоначальная версия языка была ограничена только браузером Netscape и предлагала узкую функциональность, но со временем он продолжил развиваться частично благодаря сообществу разработчиков, которые не оставляли работу над ним.
- $\mathcal V$  В 1996 году язык JavaScript был стандартизирован и было дано официальное имя ECMAScript, с ECMAScript 2 вышедшим в 1998 и ECMAScript 3 в следующем 1999 году. Это преобразовалось в сегодняшний JavaScript, которые теперь работает не только в разных браузерах, но также на различных устройствах, включая мобильные и настольные компьютеры.

Подробнее о истории JavaScript

### ПРЕИМУЩЕСТВА JAVASCRIPT

- 1. Вам не нужен компилятор, потому что веб-браузер интерпретирует его в HTML;
- 2. Его проще изучать, чем другие языки программирования;
- 3. Ошибки проще выявить, а значит и справить;
- 4. Он может привязываться к специальным элементам страниц или события вроде нажатия(click) или наведения мыши(mouseover);
- 5. JS работает в разных браузерах и на разных платформах;
- 6. Вы можете использовать JavaScript для валидации входных данных и снижения необходимости ручной проверки данных;
- 7. Он делает сайт более интерактивным и привлекательным для посетителей;
- 8. Он быстрее и легче, чем другие языки программирования.

### СЛАБЫЕ МЕСТА JAVASCRIPT

Когда язык программирования становится таким популярным как JavaScript, он становится объектом повышенного интереса для хакеров, мошенников и других вредоносных проявлений третьих сторон, которые пытаются найти уязвимости и слабые места в безопасности. Некоторые слабые места:

- 1) Уязвим отношению к эксплойтам (вредоносный код, использующий уязвимости программного продукта);
- 2) Может быть использован для запуска вредоносного кода на компьютере пользователя;
- 3) Не всегда поддерживается некоторыми браузерами или устройствами;
- 4) Фрагменты JS кода могут быть очень большими;
- 5) Может по разному отображаться на разных устройствах, что приводит к отсутствию целостности.

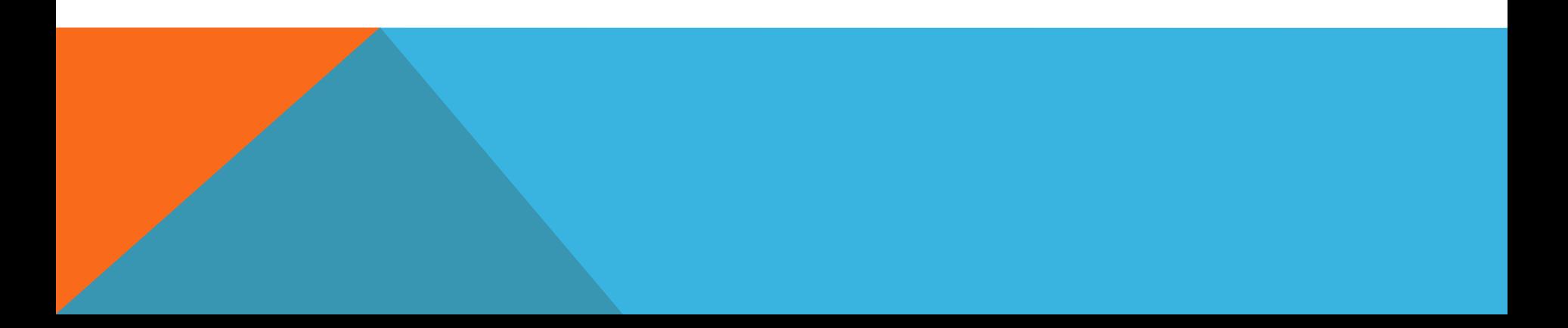

Для запуска кода будет использоваться среда Node.js совместно с Visual Studio

JAVASCRIPT KAK ASAKA

ПРАКТИКЕСКАЯ ЧАСТЬЯ РАБОТЫ

**ПРОГРАММИРОВАНИЯ** 

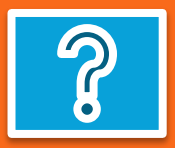

# НАСТРОЙКА СРЕДЫ РАЗРАБОТКИ

- 1) У вас должна быть установлена Visual Studio старше 2015 и пакет разработки Node.js
- 2) Создайте проект "Пустое консольное приложение Node.js"
- 3) Запустите скрипт с помощью Ctrl + F5

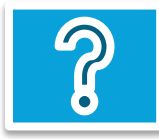

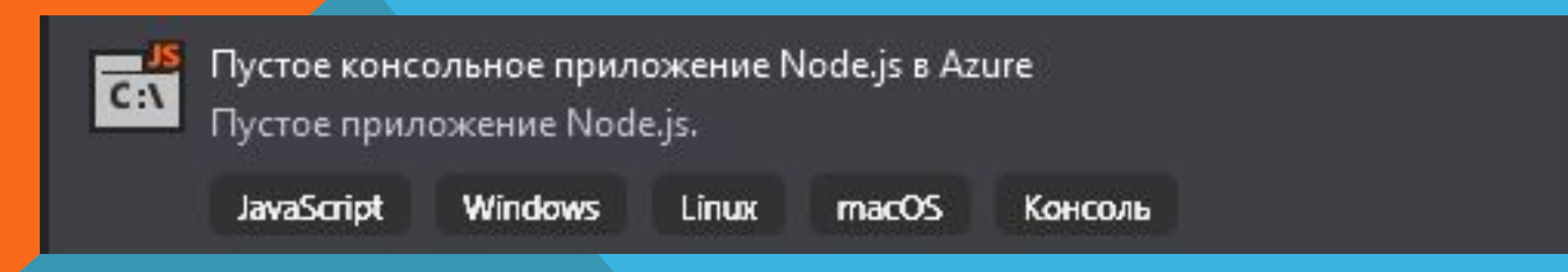

## "HELLO WORLD"

Для начала включим строгий режим (нужен для использования современной версии языка)

"use strict";

Объявим переменную message

let message;

Видим первое отличие JS от других языков – переменные не имеют типа

А теперь присвоим ей значение "Hello world"

message = "Hello world";

Осталось только вывести значение переменной на экран

console.log(message);

Запуск

Hello world

### АРИФМЕТИЧЕСКИЕ ОПЕРАТОРЫ

Теперь напишем что-нибудь посложнее: выведем произведение чисел 15 и 10

- 1. "use strict"; // строгий режим
- 2. let message; // объявляем переменную message
- **3.** message =  $15 * 10$ ; // присваиваем ей значение  $10 * 15$
- 4. console.log(message); // выводим полученное число

Двойной слеш ( // ) означает начало комментария. После него все символы на данной строке игнорируются.

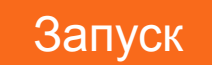

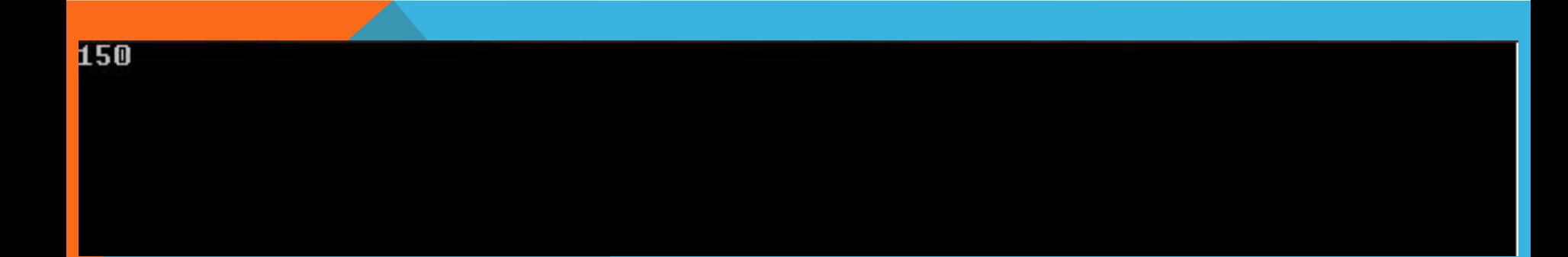

### УСЛОВНЫЕ ОПЕРАТОРЫ

Напишем программу для определения чётное число или нет.

- $1<sup>1</sup>$ "use strict": // строгий режим
- $2<sub>1</sub>$ let numb; // объявляем переменную numb
- $\mathbf{B}$  $numb = 8$ ; // будем проверять число 8 на четность
- $\mathbf{4}$ . If (numb  $\%$  2 = = 0) console.log("Число четное");
- 5. // оператором % получим остаток от деления нашей переменной на 2 и // сравним его с О. Если остаток равен нулю, выведем "Число четное"
- else console.log("Число нечетное");  $6.$
- // в противном случае выведем "Число нечетное"  $7<sub>1</sub>$

Запуск

Число четное